# QueryCalc

Sample Forms & Reports

High-Speed, high-efficiency report writing on the HP3000

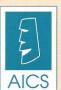

### AICS Research, Inc.

PO Box 4691, University Park, NM 88003 (505) 524-9800 (800) AICS-INC [(800) 242-7462]

(505) 526-4700 (fax)

# Perspective on Graphics

Graphics is clearly a secondary consideration in writing a report. Being able to get the data out of the databases and onto a piece of paper easily and efficiently will always be the most important aspect of report writing. It is in the writing of reports that the HP3000 pays for itself. Writing a report is the point at which all prior effort and expense becomes a return-on-investment. And until business-appropriate reports are written, your machine has not served its purpose.

Graphics are not necessary to report writing. But graphics do significantly change the way you view your data, as well as the HP3000 itself. People understand information more easily and more fully when it is presented visually. However, if you are going to create graphics on the HP3000, the graphics should be: (i) done in a manner so that no load is imposed on the HP3000, (ii) done so simply that no one feels that they must be a graphics artist to use the product, and (iii) done well.

QueryCalc is the first (and only) major report writer on the HP3000 to employ PostScript graphics. The advantages to PostScript are both obvious and very subtle. The portion that is obvious lies in the quality of the output you see here. But the part that is less visible, but even more substantial, resides in the way by which PostScript is executed.

In all graphic implementations, a bit-map (a large memory array) must be built. If you build the bit-map in the host computer, you not only impose a significant computational load on the host CPU, you also generate truly significant download times. In PostScript, the bit-mapped image is not built in the host HP3000 but rather in the printer. Graphics which formerly incurred a substantial computational penalty to create are now basically invisible to the HP3000 and download times are reduced by 100 times, from minutes to seconds.

By putting graphics on the HP3000, several extremely beneficial advantages in system design are realized. Among the most important is that the pressure to repeatedly download data from the HP3000 into a PC is immediately relieved. Client/server, although promoted with great promise a few years ago, has demonstrated itself to be enormously troublesome. But the most condemnatory aspect of the client/server approach is that the PC must now become the primary command initiator-sequencer for all data flow. What you lose when you adopt client/server for production data analysis are four attributes: (i) simplicity, (ii) speed, (iii) reliability, and most importantly, (iv) automatability. In great contrast, when the graphics are done on the HP3000 and in QueryCalc, the process of generating high-quality, business-appropriate graphical reports can be done with great efficiency, night-after-night, completely automatically, with no further human intervention.

Graphics-based reports are easier to read, easier to look at, and thus studied longer. An enormous amount of information can be put on a single piece of paper and still have it easily read and understood. And example of this effect is seen the 'Balance Sheet Comparison' example shown in this portfolio. This simple report uses 225 print columns, but retains excellent ledgibility.

WHIESANDS FEDERAL CREDITUMON

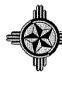

A logo may be scaled to any size between 1% and 250% of its defined size, and it may be colored any way that you wish.

SAMPLE LOGOS

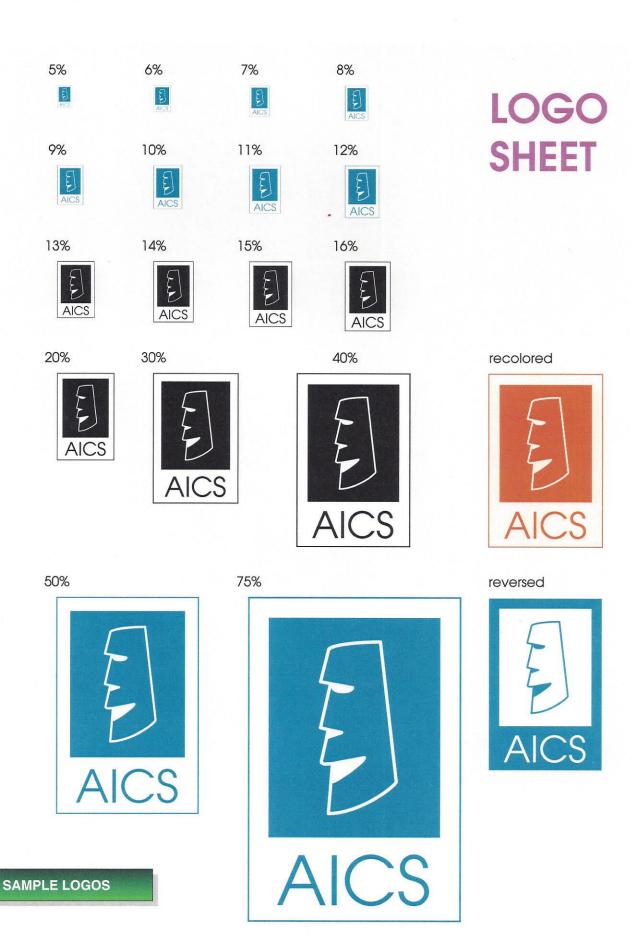

Logos may be adjusted in scale from 1-250% in one percent increments. Each application of the logo may be independently colored to the user's wishes.

| Work Order Numb                                                                                                    | er                                      |                    | Nia                                           | nar              | a I                                     | Mok        | nawk S      | System Transportation Repair C | )rder          |  |  |
|----------------------------------------------------------------------------------------------------|-----------------------------------------|--------------------|-----------------------------------------------|------------------|-----------------------------------------|------------|-------------|--------------------------------|----------------|--|--|
| I 3-2 Acception                                                                                                    |                                         | Check One          | 1114                                          | yui              | u i                                     | YIVI       |             | ystem transportation repaire   |                |  |  |
| Unit or Aux Numbe                                                                                                    | er                                      |                    | Deneigles                                     |                  | *************************************** |            |             |                                | Check AM or PM |  |  |
| D O. d D. d.                                                                                                    |                                         |                    | Repair Location:                              |                  |                                         |            |             | The Charles                    |                |  |  |
| Repair Order Date                                                                                                    |                                         |                    | Non-PM Date Started:  Warranty Date Finished: |                  |                                         |            |             | Time Started:                  | O AM O PM      |  |  |
| Problem Description                                                                                                    |                                         | Warranty 🗓         | Date Finisi                                   | nea:             |                                         |            |             | Time Finished:                 | O AM O PM      |  |  |
| Troblem Descripat                                                                                                    | л I                                     |                    |                                               |                  |                                         |            |             |                                |                |  |  |
| Hours                                                                                                    | Mechanic<br>Number                      | Mechanic           | Class                                         | Please<br>Circle |                                         | Sub<br>Cat | Cause       | Corrective Action              |                |  |  |
|                                                                                                    |                                         | 11 Vehicle Light I | Outy PM                                       | 56               | 58                                      |            |             |                                |                |  |  |
|                                                                                                    |                                         | 13 Aerial Equip F  | M                                             | 57               | 59                                      |            |             |                                |                |  |  |
|                                                                                                    |                                         | 14 Vehicle Heavy   | 56                                            | 58               |                                         |            |             |                                |                |  |  |
|                                                                                                    |                                         | 17 Mtd Equip and   | 57                                            | 7                |                                         |            |             |                                |                |  |  |
|                                                                                                    |                                         | 16 New Car Prep    |                                               |                  |                                         |            |             |                                |                |  |  |
|                                                                                                    |                                         | 01 Cooling / Heat  |                                               | ĺ                |                                         |            |             |                                |                |  |  |
|                                                                                                    |                                         | 02 Exhaust Syste   |                                               |                  |                                         |            |             |                                |                |  |  |
| Arrest                                                                                                    |                                         | 03 Fuel System     |                                               |                  |                                         |            |             |                                |                |  |  |
|                                                                                                    |                                         | 04 Lighting Syste  |                                               |                  |                                         |            |             |                                |                |  |  |
|                                                                                                    |                                         | 05 Clutch and Tra  |                                               |                  |                                         |            | SAMPLE FORM |                                |                |  |  |
|                                                                                                    |                                         |                    | 06 Drive Train / Differential / Ax            |                  |                                         |            |             |                                |                |  |  |
| 1.799999                                                                                                    |                                         | 07 Wheels/Bearir   |                                               |                  |                                         |            |             |                                |                |  |  |
|                                                                                                    |                                         | 08 Steering and 9  |                                               |                  |                                         |            |             |                                |                |  |  |
|                                                                                                    |                                         | 09 Engine          |                                               |                  |                                         |            |             |                                |                |  |  |
|                                                                                                    |                                         | 10 Tires / Chains  |                                               |                  |                                         |            |             |                                |                |  |  |
|                                                                                                    |                                         | 12 Body / Cab / F  |                                               |                  | ·                                       |            |             |                                |                |  |  |
|                                                                                                    |                                         | 15 Mounted Equi    |                                               |                  |                                         |            |             |                                |                |  |  |
|                                                                                                    | *************************************** | 18 Booms / Buck    |                                               |                  |                                         |            |             |                                |                |  |  |
|                                                                                                    |                                         | 19 Cylinders and   |                                               |                  |                                         |            |             |                                |                |  |  |
|                                                                                                    |                                         |                    | 20 Hydraulic Hoses / Lines / Fi               |                  |                                         |            |             |                                |                |  |  |
| A PALIFICATION OF THE PARTY OF THE PARTY OF |                                         | 21 Pumps and P     |                                               |                  |                                         |            |             |                                |                |  |  |
| Ì                                                                                                    |                                         | 22 Controls and \  |                                               |                  |                                         |            |             |                                |                |  |  |
|                                                                                                    |                                         | 23 Charging / Cra  |                                               | ry               |                                         | a          |             |                                |                |  |  |
|                                                                                                    | ******************************          | 24 Ignition and E  | missions                                      |                  | -                                       |            |             |                                |                |  |  |
| Work/Comment                                                                                                    |                                         |                    |                                               |                  |                                         |            |             | Supervisor's Signature         |                |  |  |

## invoice no:3051

| AICS Research, Inc. PO Box 4691, University Park, NM 88003 (505) 524-9800 fax: (505) 526-4700 |  |
|-----------------------------------------------------------------------------------------------|--|
| "Working to insure a truly productive future"                                                 |  |

| INVOICE DATE | DATE SHIPPED | SHIPPED VIA | TERMS | PO NI                       | JMBER  |
|--------------|--------------|-------------|-------|-----------------------------|--------|
| QUANTITY     |              | DESCRIPT    | ION   | UNIT PRICE                  | AMOUNT |
|              |              |             |       |                             |        |
|              |              |             |       | SHIPPING:<br>TAX:<br>TOTAL: |        |

THIS INVOICE WAS PREPARED USING QUERYCALD

Thank you for your order

| NOTES:       |               |             |
|--------------|---------------|-------------|
| INVOICE DATE | RX-003 NUMBER | DESCRIPTION |
|              |               | SAMPLE FORM |
|              |               |             |
|              |               |             |
|              |               |             |

### SAMPLE SUMMARY REPORT

#### CATEGORY EXPENSE ANALYSIS BY MONTH

|                                        | Year: 1                                               | 993                                                     |                                                          | rinn speer ste                                          | <b>q</b> u                                                 | ality constru                                                    | ction crafted                                          | l with pride                                           |                                                                                                    |                                                          |                                                          | <u></u>                                              |                                                          |
|----------------------------------------|-------------------------------------------------------|---------------------------------------------------------|----------------------------------------------------------|---------------------------------------------------------|------------------------------------------------------------|------------------------------------------------------------------|--------------------------------------------------------|--------------------------------------------------------|----------------------------------------------------------------------------------------------------|----------------------------------------------------------|----------------------------------------------------------|------------------------------------------------------|----------------------------------------------------------|
| Category                               | Jan                                                   | Feb                                                     | Mar                                                      | Apr                                                     | May                                                        | Jun                                                              | Jul                                                    | Aug                                                    | Sep                                                                                                    | Oct                                                      | Nov                                                      | Dec                                                  | Average                                                  |
| 502<br>503<br>526<br>533<br>624<br>625 | 0.00<br>50.00<br>32.87<br>100.00<br>739.80<br>467.80  | 389.72<br>45.00<br>32.87<br>200.00<br>930.61<br>465.80  | 154.03<br>40.00<br>32.87<br>113.28<br>1,004.53<br>212.80 | 0.00<br>40.00<br>32.87<br>222.29<br>2,852.62<br>490.79  | 318.91<br>50.00<br>32.87<br>224.72<br>1,178.24<br>772.80   | 95.22<br>40.00<br>32.87<br>225.11<br>1,368.87<br>860.08          | 109.68<br>75.00<br>32.87<br>100.00<br>98.33<br>572.04  | 156.61<br>50.00<br>32.87<br>0.00<br>1,013.61<br>744.34 | 137.91<br>60.00<br>32.87<br>214.92<br>747.38<br>154.57                                                   | 111.64<br>80.00<br>32.87<br>417.25<br>1,317.51<br>603.83 | 125.94<br>70.00<br>28.75<br>170.04<br>459.75<br>3,674.23 | 0.00<br>45.00<br>28.75<br>50.00<br>323.49<br>41.95   | 133.31<br>53.75<br>32.18<br>169.80<br>1,002.90<br>755.09 |
|                                        | 1,390.47                                              | 2,064.00                                                | 1,557.51                                                 | 3,638.57                                                | 2,577.54                                                   | 2,622.15                                                         | 987.92                                                 | 1,997.43                                               | 1,347.65                                                                                                 | 2,563.10                                                 | 4,528.71                                                 | 489.19                                               |                                                          |
|                                        | Year: 1                                               | 994                                                     |                                                          |                                                         | qu<br>qu                                                   | ality constru<br>ality constru<br>ality constru<br>ality constru | ction crafted<br>ction crafted                         | l with pride<br>I with pride                           |                                                                                                    |                                                          |                                                          |                                                      |                                                          |
| Category                               | Jan                                                   | Feb                                                     | Mar                                                      | Apr                                                     | May                                                        | Jun                                                              | Jul                                                    | Aug                                                    | Sep                                                                                                    | Oct                                                      | Nov                                                      | Dec                                                  | Average                                                  |
| 502<br>503<br>526<br>533<br>624<br>625 | 145.77<br>70.00<br>28.75<br>100.00<br>280.59<br>41.95 | 97.05<br>65.00<br>28.75<br>100.00<br>559.11<br>2,291.95 | 111.48<br>65.00<br>28.75<br>100.00<br>655.56<br>1,076.95 | 116.68<br>75.00<br>28.75<br>161.61<br>761.83<br>-70.49  | 220.91<br>55.00<br>28.75<br>338.23<br>1,659.65<br>1,181.10 | 150.32<br>65.00<br>28.75<br>0.00<br>170.29<br>151.10             | 154.53<br>30.00<br>28.75<br>252.21<br>236.79<br>951.10 | 0.00<br>75.42<br>28.75<br>194.25<br>956.75<br>491.10   | 235.78<br>125.70<br>28.75<br>0.00<br>105.25<br>377.58                                                    | 228.44<br>100.56<br>9.75<br>0.00<br>679.31<br>1,987.04   | 0.00<br>100.56<br>0.00<br>0.00<br>172.53<br>969.83       | 156.33<br>125.70<br>0.00<br>0.00<br>332.31<br>377.58 | 134.77<br>79.41<br>22.37<br>103.86<br>547.50<br>818.90   |
| ogpaniani og seg                       | 667.06                                                | 3,141.86                                                | 2,037.74                                                 | 1,073.38                                                | 3,483.64                                                   | 565.46                                                           | 1,653.38                                               | 1,746.27                                               | 873,06                                                                                                   | 3,005.10                                                 | 1,242.92                                                 | 991.92                                               |                                                          |
|                                        | Year: 1                                               | 995                                                     |                                                          |                                                         | an gu<br>A B A gu                                          | ality constru<br>ality constru<br>ality constru<br>ality constru | ction crafted<br>ction crafted                         | l with pride<br>I with pride                           | 12 02 02 05 05<br>60 02 02 05 05<br>60 02 03 05 05 05<br>60 02 03 05 05 05 05 05 05 05 05 05 05 05 05 05 |                                                          |                                                          |                                                      |                                                          |
| Category                               | Jan                                                   | Feb                                                     | Mar                                                      | Apr                                                     | Мау                                                        | Jun                                                              | Jul                                                    | Aug                                                    | Sep                                                                                                    | Oct                                                      | Nov                                                      | Dec                                                  | Average                                                  |
| 502<br>503<br>526<br>533<br>624<br>625 | 347.05<br>100.80<br>113.25<br>3.75<br>261.92<br>32.66 | 46.53<br>100.80<br>37.75<br>0.00<br>380.77<br>722.66    | 105.53<br>126.00<br>37.75<br>0.00<br>230.47<br>132.66    | 153.21<br>100.80<br>37.75<br>151.92<br>551.74<br>726.56 | 110.66<br>100.80<br>37.75<br>0.00<br>365.21<br>466.05      | 135.42<br>75.99<br>37.75<br>0.00<br>558.47<br>35.91              | 141.85<br>76.08<br>37.75<br>0.00<br>781.96<br>1,676.47 | 154.93<br>76.08<br>37.75<br>0.00<br>161.59<br>3,057.68 | 287.33<br>86.59<br>37.75<br>47.25<br>246.47<br>678.91                                                    | 133.55<br>76.08<br>37.75<br>28.90<br>596.38<br>1,620.39  | 0.00<br>0.00<br>0.00<br>0.00<br>0.00<br>641.26           | 0.00<br>0.00<br>0.00<br>0.00<br>0.00<br>0.00         | 134.67<br>76.67<br>37.75<br>19.32<br>344.58<br>815.93    |
|                                        | 859.43                                                | 1,288.51                                                | 632.41                                                   | 1,721.98                                                | 1,080.47                                                   | 843.54<br>ality constru                                          | 2,714.11                                               | 3,488.03                                               | 1,384.30                                                                                                 | 2,493.05                                                 | 641.26                                                   | 0.00                                                 |                                                          |

## BALANCE SHEET COMPARISON As Of: February 28, 1994

All numbers in light print are the result of direct high-speed query questions into IMAGE (TurboIMAGE, IMAGE/SQL) databases.

|                                                                                                    |                                                                                                    | 0.800052                                                                                       | ACTU                                                                                                    | AL BERTHALLES                                                                                                    | 6 (5 (a) (a) (b) (b)                                                                                                    |                                                                   |                                                                                         | COMPA                                                                                                    | RISON TO CU                                                                                                    | RRENT                                                                        | MONTH                                                                                                    |                                                                                 |
|----------------------------------------------------------------------------------------------------|----------------------------------------------------------------------------------------------------|------------------------------------------------------------------------------------------------|----------------------------------------------------------------------------------------------------|----------------------------------------------------------------------------------------------------|----------------------------------------------------------------------------------------------------|-------------------------------------------------------------------|-----------------------------------------------------------------------------------------|----------------------------------------------------------------------------------------------------|----------------------------------------------------------------------------------------------------|------------------------------------------------------------------------------|----------------------------------------------------------------------------------------------------|---------------------------------------------------------------------------------|
| ASSETS                                                                                                    | LAST YEAR                                                                                                    | 8 in<br><b>%</b> ii.                                                                           | LAST MONTH %                                                                                                    | CURRENT %                                                                                                    | BUDGET                                                                                                    | <b>%</b>                                                          | * Northware 2000 200 200 200 200 200 200 200 200 2                                      | T YEAR<br>) (% CHG)                                                                                                    | LAST MON                                                                                                    |                                                                              | BUDGE<br>(\$ CHG) (9                                                                                                    |                                                                                 |
| SECURED LOANS                                                                                                    | 17,005,490.55                                                                                                    | 38%                                                                                            | 20,722,838.21 43%                                                                                                    | 20,952,803.42 45%                                                                                                    | 21,767,000.00                                                                                                    | 44%                                                               | 3,947,31                                                                                | 2.87 23%                                                                                                    | 229,965.21                                                                                                    | 1%                                                                           | -814,196.58                                                                                                    | -4%                                                                             |
| VISA LOANS                                                                                                    | 2,081,831.86                                                                                                    | 5%                                                                                             | 1,883,080.20 4%                                                                                                    | 1,959,494.69 4%                                                                                                    | 2,185,000.00                                                                                                    | 4%                                                                | -122,33                                                                                 | 7.17 -6%                                                                                                    | 76,414.49                                                                                                    | 4%                                                                           | -225,505.31                                                                                                    | -10%                                                                            |
| SIGNATURE LOANS                                                                                                    | 4,607,083.94                                                                                                    | 10%                                                                                            | 4,381,271.77                                                                                                    | 4,432,955.18 9%                                                                                                    | 4,868,000.00                                                                                                    | 10%                                                               | -174,12                                                                                 | 1000                                                                                                    | 51,683.41                                                                                                    | 1%                                                                           | -435,044.82                                                                                                    | -9%                                                                             |
| REAL ESTATE LOANS                                                                                                    | 7,189,176.12                                                                                                    | 16%                                                                                            | 8,426,506.10 18%                                                                                                    | 8,668,000.67 19%                                                                                                    | 8,452,000.00                                                                                                    | 17%                                                               | 1,478,82                                                                                | 4.55 21%                                                                                                    | 241,494.57                                                                                                    | 3%                                                                           | 216,000.67                                                                                                    | 3%                                                                              |
| TOTAL LOANS                                                                                                    | 30,883,582.47                                                                                                    | 69%                                                                                            | 35,413,696.28 74%                                                                                                    | 36,013,253.96 77%                                                                                                    | 37,272,000.00                                                                                                    | 75%                                                               | 5,129,67                                                                                | 1.49 17%                                                                                                    | 599,557.68                                                                                                    | 2%                                                                           | -1,258,746.04                                                                                                    | -3%                                                                             |
| ALLOWANCE FOR LOAN LOSS                                                                                                    | -416,138.63                                                                                                    | -1%                                                                                            | -354.238.52 -156                                                                                                    | -334,315.90 -1%                                                                                                    | -429,706.00                                                                                                    | -1%                                                               | 81,82                                                                                   | 2.73 20%                                                                                                    | 19,922.62                                                                                                    | -6%                                                                          | 95,390.10                                                                                                    | -22%                                                                            |
| NET LOANS                                                                                                    | 30,467,443.84                                                                                                    | 68%                                                                                            | 35,059,457.76 74%                                                                                                    | 35,678,938.06 76%                                                                                                    | 36,842,294.00                                                                                                    | 74%                                                               | 5,211,49                                                                                | 4.22 17%                                                                                                    | 619,480.30                                                                                                    | 2%                                                                           | -1,163,355.94                                                                                                    | 176                                                                             |
| TOTAL CASH                                                                                                    | 10.897.388.91                                                                                                    | 24%                                                                                            | 8,638,082.26 18%                                                                                                    | 7,152,492.08 15%                                                                                                    | 8.842,115.00                                                                                                    | 18%                                                               | -3,744.89                                                                               | 6.83 +34%                                                                                                    | -1,485,590.18                                                                                                    | -17%                                                                         | -1,689,622,92                                                                                                    | -19%                                                                            |
| TOTAL INVESTMENTS                                                                                                    | 2,107,800.00                                                                                                    | 5%                                                                                             | 2,753,700.00 6%                                                                                                    | 2,753,700.00 6%                                                                                                    | 3,107,800.00                                                                                                    | 6%                                                                | 645,90                                                                                  | 0.00 31%                                                                                                    | 0.00                                                                                                    | 0%                                                                           | -354,100.00                                                                                                    | -11%                                                                            |
| GROSS FIXED ASSETS                                                                                                    | 1,732,354.22                                                                                                    | 4%                                                                                             | 1,738,852.72 4%                                                                                                    | 1,749,216,17 4%                                                                                                    | 1,826,525.00                                                                                                    | 4%                                                                | 16,86                                                                                   | 1.95 1%                                                                                                    | 10,363.45                                                                                                    | 1%                                                                           | -77,308.83                                                                                                    | -4%                                                                             |
| ACCUMULATED DEPRECIATION                                                                                                    | -1,203,440.99                                                                                                    | -3%                                                                                            | -1,281,212.53 -3%                                                                                                    | -1,302,771.60 -3%                                                                                                    | -1,200,053.00                                                                                                    | -2%                                                               | -99,336                                                                                 |                                                                                                    | -21,559.07                                                                                                    | 2%                                                                           | -102,718.60                                                                                                    | 9%                                                                              |
| NET FIXED ASSETS                                                                                                    | 528,913.23                                                                                                    | 1%                                                                                             | 457,640.19 1%                                                                                                    | 446,444.57 1%                                                                                                    | 626,472.00                                                                                                    | 1%                                                                | -82,46                                                                                  | 8.66 -16%                                                                                                    | -11,195.62                                                                                                    | -2%                                                                          | -180,027.43                                                                                                    | -29%                                                                            |
| ACCOUNTS RECEIVABLE                                                                                                    | 265.962.00                                                                                                    | 1%                                                                                             | 145,473,52 0%                                                                                                    | 101,233.50 0%                                                                                                    | 0.00                                                                                                    | 0%                                                                | -164,72                                                                                 | 8.50 -62%                                                                                                    | -44,240.02                                                                                                    | -30%                                                                         | 101,233.50                                                                                                    | 0%                                                                              |
| PREPAID EXPENSES                                                                                                    | 91,579.14                                                                                                    | 0%                                                                                             | 57,604.36 0%                                                                                                    | 67,343.58 0%                                                                                                    | 108,221.00                                                                                                    | 0%                                                                | -24,23:                                                                                 |                                                                                                    | 9,739.22                                                                                                    | 17%                                                                          | -40,877.42                                                                                                    | -38%                                                                            |
| ACCRUED INCOME                                                                                                    | 140,662.73                                                                                                    | 0%                                                                                             | 164,472.97 0%                                                                                                    | 174,820.86 0%                                                                                                    | 128,670.00                                                                                                    | 0%                                                                | 34,15                                                                                   | 8.13 24%                                                                                                    | 10,347.89                                                                                                    | 6%                                                                           | 46,150.86                                                                                                    | 36%                                                                             |
| OTHER ASSETS                                                                                                    | 365,071.39                                                                                                    | 1%                                                                                             | 416,349.71 1%                                                                                                    | 404,543.09 1%                                                                                                    | 365,071.00                                                                                                    | 1%                                                                | 39,47                                                                                   | 1.70 11%                                                                                                    | -11,806.62                                                                                                    | -3%                                                                          | 39,472.09                                                                                                    | 11%                                                                             |
| TOTAL OTHER ASSETS                                                                                                    | 863,275.26                                                                                                    | 2%                                                                                             | 783,900.56 2%                                                                                                    | 747,941.03 2%                                                                                                    | 601,962.00                                                                                                    | 1%                                                                | -115,33                                                                                 | 4.23 -13%                                                                                                    | -35,959.53                                                                                                    | -5%                                                                          | 145,979.03                                                                                                    | 24%                                                                             |
| TOTAL ASSETS                                                                                                    | 44,864,821.24                                                                                                    | 100%                                                                                           | 47,692,780.77 100%                                                                                                    | 46,779,515.74 100%                                                                                                    | 50.020.643.00                                                                                                    | 100%                                                              | 1.914.694                                                                               | 4.50 4%                                                                                                    | -913,265.03                                                                                                    | -2%                                                                          | -3,241,127.26                                                                                                    | -6%                                                                             |
| LIABILITIES                                                                                                    | 3-2                                                                                                    |                                                                                                |                                                                                                    | *.                                                                                                    | SAMPLE SUI                                                                                                    | WMAR                                                              | Y REPORT                                                                                |                                                                                                    |                                                                                                    |                                                                              |                                                                                                    |                                                                                 |
| ACCOUNTS PAYABLE                                                                                                    | 354,394.65                                                                                                    | 1%                                                                                             | 622,609.20 1%                                                                                                    | 333,873.13                                                                                                    | 328,479.00                                                                                                    | 1%                                                                | -20,52                                                                                  | 1.52 -6%                                                                                                    | -288,736.07                                                                                                    | -46%                                                                         | 5,394.13                                                                                                    | 2%                                                                              |
| R/E ESCROW PAYABLES                                                                                                    | 27,383.69                                                                                                    | 0%                                                                                             | 12,198.94 0%                                                                                                    | 114,221.15 0%                                                                                                    | 0.00                                                                                                    | 0%                                                                | 86,83                                                                                   |                                                                                                    | 102,022.21                                                                                                    | 836%                                                                         | 114,221.15                                                                                                    | 0%                                                                              |
| FED FUNDS PURCHASED                                                                                                    | 0.00                                                                                                    | 0%                                                                                             |                                                                                                    |                                                                                                    |                                                                                                    |                                                                   |                                                                                         | 0.00 0%                                                                                                    |                                                                                                    |                                                                              |                                                                                                    | 0%                                                                              |
| TAXES PAYABLE                                                                                                    |                                                                                                    |                                                                                                | 0.00 0%                                                                                                    | 0.00 0%                                                                                                    | 00.0                                                                                                    | 0%                                                                | I I                                                                                     |                                                                                                    | 0.00                                                                                                    | 0%                                                                           | 0.00                                                                                                    | 1 1 1 1 1 1 1 1 1 1 1 1 1 1 1 1 1 1 1 1                                         |
| I cameron minor                                                                                                    | 45.01                                                                                                    | 0%                                                                                             | 0.83 0%                                                                                                    | 0.68 0%                                                                                                    | 0.00                                                                                                    | 0%                                                                | -4-                                                                                     | 4.33 -98%                                                                                                    | -0.15                                                                                                    | -18%                                                                         | 0.68                                                                                                    | 0%                                                                              |
| ACCRUED EXPENSES                                                                                                    | 45.01<br>144,611.39                                                                                                    | 0%<br>0%                                                                                       | 0.83 0%<br>134,498.52 0%                                                                                                    | 0.68 0%<br>170,925.77 0%                                                                                                    | 0.00<br>91,750.00                                                                                                    | 0%<br>0%                                                          | 26,31                                                                                   | 4.33 -98%<br>4.38 18%                                                                                                    | -0.15<br>36,427.25                                                                                                    | -18%<br>27%                                                                  | 0.68 -<br>79,175.77 -                                                                                                    | 0%<br>86%                                                                       |
| UNDISTRIBUTED PAYROLLS                                                                                                    | 45.01<br>144,611.39<br>1,194.67                                                                                                    | 0%<br>0%<br>0%                                                                                 | 0.83 0%<br>134,498.52 0%<br>-25,939.77 -0%                                                                                                    | 0.68 0%<br>170,925.77 0%<br>300.00 0%                                                                                                    | 0.00<br>91,750.00<br>0.00                                                                                                    | 0%<br>0%<br>0%                                                    | 26,31-<br>-89-                                                                          | 4.33 -98%<br>4.38 18%<br>4.67 -75%                                                                                                    | -0.15<br>36,427.25<br>26,239.77                                                                                                    | -18%<br>27%<br>101%                                                          | 0.68<br>79,175.77<br>300.00                                                                                                    | 0%<br>86%<br>0%                                                                 |
|                                                                                                    | 45.01<br>144,611.39<br>1,194.67<br>-108,346.87                                                                                                    | 0%<br>0%<br>0%<br>-0%                                                                          | 0.83 0% 134,498.52 0% -25,939.77 0% -28,497.57 -0%                                                                                                    | 0.68 0%<br>170,925.77 0%<br>300.00 0%<br>-26,529.19 -0%                                                                                                    | 0.00<br>91,750.00<br>0.00<br>0.00                                                                                                    | 0%<br>0%<br>0%                                                    | 26,31-<br>-89-<br>81,81                                                                 | 4.33 -98%<br>4.38 18%<br>4.67 -75%<br>7.68 -76%                                                                                                    | -0.15<br>36,427.25<br>26,239.77<br>1,968.38                                                                                                    | -18%<br>27%<br>101%<br>-7%                                                   | 0.68<br>79,175.77<br>300.00<br>-26,529.19                                                                                                    | 0%<br>86%<br>0%<br>0%                                                           |
| UNDISTRIBUTED PAYROLLS                                                                                                    | 45.01<br>144,611.39<br>1,194.67                                                                                                    | 0%<br>0%<br>0%                                                                                 | 0.83 0%<br>134,498.52 0%<br>-25,939.77 -0%                                                                                                    | 0.68 0%<br>170,925.77 0%<br>300.00 0%                                                                                                    | 0.00<br>91,750.00<br>0.00                                                                                                    | 0%<br>0%<br>0%                                                    | 26,31-<br>-89-                                                                          | 4.33 -98%<br>4.38 18%<br>4.67 -75%<br>7.68 -76%                                                                                                    | -0.15<br>36,427.25<br>26,239.77                                                                                                    | -18%<br>27%<br>101%                                                          | 0.68<br>79,175.77<br>300.00                                                                                                    | 0%<br>86%<br>0%                                                                 |
| UNDISTRIBUTED PAYROLLS<br>OTHER LIABILITIES                                                                                                    | 45.01<br>144,611.39<br>1,194.67<br>-108,346.87                                                                                                    | 0%<br>0%<br>0%<br>-0%                                                                          | 0.83 0% 134,498.52 0% -25,939.77 0% -28,497.57 -0%                                                                                                    | 0.68 0%<br>170,925.77 0%<br>300.00 0%<br>-26,529.19 -0%                                                                                                    | 0.00<br>91,750.00<br>0.00<br>0.00                                                                                                    | 0%<br>0%<br>0%                                                    | 26,31-<br>-89-<br>81,81                                                                 | 4.33 -98%<br>4.38 18%<br>4.67 -75%<br>7.68 -76%<br>9.00 41%                                                                                                    | -0.15<br>36,427.25<br>26,239.77<br>1,968.38                                                                                                    | -18%<br>27%<br>101%<br>-7%                                                   | 0.68<br>79,175.77<br>300.00<br>-26,529.19                                                                                                    | 0%<br>86%<br>0%<br>0%                                                           |
| UNDISTRIBUTED PAYROLLS OTHER LIABILITIES TOTAL LIABILITIES                                                                                                    | 45.01<br>144,611.39<br>1,194.67<br>-108,346.87<br>419,282.54                                                                                                    | 0%<br>0%<br>0%<br>-0%                                                                          | 0.83 9%<br>134,498.52 0%<br>-25,939.77 -0%<br>-28,497.57 -0%<br>714,870.15 1%                                                                                                    | 0.68 0%<br>170,925.77 0%<br>300.00 0%<br>-26,529.19 -0%<br>592,791.54 1%<br>46,520.34 0%<br>26,479,339.42 57%                                                                                                    | 0.00<br>91,750.00<br>0.00<br>0.00<br>420,229.00                                                                                                    | 0%<br>0%<br>0%<br>0%<br>1%                                        | 26,31-<br>-89-<br>81,81'<br>                                                            | 4.33 -98%<br>4.38 18%<br>4.67 -75%<br>7.68 -76%<br>9.00 41%<br>1.18 38%<br>5.41 6%                                                                                                    | -0.15<br>36,427.25<br>26,239.77<br>1,968.38                                                                                                    | 18%<br>27%<br>101%<br>7%<br>-17%                                             | 0.68<br>79,175.77<br>300.00<br>-26,529.19                                                                                                    | 0%<br>86%<br>0%<br>0%<br>41%                                                    |
| UNDISTRIBUTED PAYROLLS OTHER LIABILITIES  TOTAL LIABILITIES  REAL ESTATE ESCROW REGULAR SHARE ACCOUNTS SHARE DRAFT ACCOUNTS                                                                                                    | 45.01<br>144,611.39<br>1,194.67<br>-108,346.87<br>419,282.54<br>33,759.16<br>24,922,264.01<br>9,050,801.25                                                                                              | 0%<br>0%<br>0%<br>-0%<br>-1%<br>0%<br>56%<br>20%                                               | 0.83 9% 134,498.52 0% -25,939.77 -0% -28,497.57 -0%  714,870.15 1% 40,318.59 0% 26,375,541.58 55% 9,614,940.22 20%                                                                                                 | 0.68 0% 170,925.77 0% 300.00 0% -26,529.19 -0%  592,791.54 1% 46,520.34 0% 26,479,339.42 57% 8,774,035.34 19%                                                                                                    | 0.00<br>91,750.00<br>0.00<br>0.00<br>420,229.00<br>0.00<br>28,777,000.00<br>9,811,000.00                                                                                              | 0%<br>0%<br>0%<br>0%<br>1%<br>0%<br>58%<br>20%                    | 26,31-<br>-89-<br>81,81'<br>                                                            | 4.33 -98%<br>4.38 18%<br>4.67 -75%<br>7.68 -76%<br>9.00 41%<br>1.18 38%<br>5.41 6%<br>5.91 -3%                                                                                                    | -0.15<br>36,427.25<br>26,239.77<br>1,968.38<br>-122,078.61<br>6,201.75                                                                                                    | -18%<br>27%<br>101%<br>-7%<br>-17%<br>15%<br>0%                              | 0.68<br>79,175.77<br>300.00<br>-26,529.19<br>172,562.54<br>46,520.34                                                                                                    | 0%<br>86%<br>0%<br>0%<br>41%<br>-8%<br>-11%                                     |
| UNDISTRIBUTED PAYROLLS OTHER LIABILITIES  TOTAL LIABILITIES  REAL ESTATE ESCROW REGULAR SHARE ACCOUNTS SHARE DRAFT ACCOUNTS IRA ACCOUNTS                                                                                        | 45.01<br>144,611.39<br>1,194.67<br>-108,346.87<br>419,282.54<br>33,759.16<br>24,922,264.01<br>9,050,801.25<br>5,401,322.55                                                                              | 0%<br>0%<br>0%<br>-0%<br>-1%<br>-1%<br>-0%<br>56%<br>20%<br>12%                                | 0.83 0% 134,498.52 0% -25,939.77 -0% -28,497.57 -0%  714,870.15 1% 40,318.59 0% 26,375,541.58 55% 9,614,940.22 20% 5,582,233.76 12%                                                                                | 0.68 0% 170,925.77 0% 300.00 0% -26,529.19 -0%  592,791.54 1% 46,520.34 0% 26,479,339.42 57% 8,774,035.34 19% 5,564,345.96 12%                                                                                                    | 0.00<br>91,750.00<br>0.00<br>0.00<br>420,229.00<br>0.00<br>28,777,000.00<br>9,811,000.00<br>6,152,000.00                                                                              | 0%<br>0%<br>0%<br>0%<br>1%<br>1%<br>58%<br>20%                    | 26,31-<br>-89-<br>81,81'<br>                                                            | 4.33 -98%<br>4.38 18%<br>4.67 75%<br>7.68 76%<br>9.00 41%<br>1.18 38%<br>5.41 6%<br>5.91 -3%<br>3.41 3%                                                                                                    | -0.15<br>36,427.25<br>26,239.77<br>1,968.38<br>-122,078.61<br>6,201.75<br>103,797.84<br>-840,904.88<br>-17,887.80                                                                | -18%<br>27%<br>101%<br>-7%<br>-17%<br>15%<br>0%<br>-9%<br>-0%                | 0.68<br>79,175.77<br>300.00<br>-26,529.19<br>172,562.54<br>46,520.34<br>-2,297,660.58<br>-1,036,964.66<br>-587,654.04                                                                       | 0%<br>86%<br>0%<br>0%<br>41%<br>-41%<br>-8%<br>-11%                             |
| UNDISTRIBUTED PAYROLLS OTHER LIABILITIES  TOTAL LIABILITIES  REAL ESTATE ESCROW REGULAR SHARE ACCOUNTS SHARE DRAFT ACCOUNTS                                                                                                    | 45.01<br>144,611.39<br>1,194.67<br>-108,346.87<br>419,282.54<br>33,759.16<br>24,922,264.01<br>9,050,801.25                                                                                              | 0%<br>0%<br>0%<br>-0%<br>-1%<br>0%<br>56%<br>20%                                               | 0.83 9% 134,498.52 0% -25,939.77 -0% -28,497.57 -0%  714,870.15 1% 40,318.59 0% 26,375,541.58 55% 9,614,940.22 20%                                                                                                 | 0.68 0% 170,925.77 0% 300.00 0% -26,529.19 -0%  592,791.54 1% 46,520.34 0% 26,479,339.42 57% 8,774,035.34 19%                                                                                                    | 0.00<br>91,750.00<br>0.00<br>0.00<br>420,229.00<br>0.00<br>28,777,000.00<br>9,811,000.00                                                                                              | 0%<br>0%<br>0%<br>0%<br>1%<br>0%<br>58%<br>20%                    | 26,31-<br>-89-<br>81,81'<br>                                                            | 4.33 -98%<br>4.38 18%<br>4.67 -75%<br>7.68 -76%<br>9.00 41%<br>1.18 38%<br>5.41 6%<br>5.91 -3%<br>3.41 3%                                                                                                    | -0.15<br>36,427.25<br>26,239.77<br>1,968.38<br>-122,078.61<br>6,201.75<br>103,797.84<br>-840,904.88                                                                              | -18%<br>27%<br>101%<br>-7%<br>-17%<br>15%<br>0%                              | 0.68<br>79,175.77<br>300.00<br>-26,529.19<br>172,562.54<br>46,520.34<br>-2,297,660.58<br>-1,036,964.66                                                                                      | 0%<br>86%<br>0%<br>0%<br>41%<br>-8%<br>-11%                                     |
| UNDISTRIBUTED PAYROLLS OTHER LIABILITIES  TOTAL LIABILITIES  REAL ESTATE ESCROW REGULAR SHARE ACCOUNTS SHARE DRAFT ACCOUNTS IRA ACCOUNTS                                                                                        | 45.01<br>144,611.39<br>1,194.67<br>-108,346.87<br>419,282.54<br>33,759.16<br>24,922,264.01<br>9,050,801.25<br>5,401,322.55                                                                              | 0%<br>0%<br>0%<br>-0%<br>-1%<br>-1%<br>-0%<br>56%<br>20%<br>12%                                | 0.83 0% 134,498.52 0% -25,939.77 -0% -28,497.57 -0%  714,870.15 1% 40,318.59 0% 26,375,541.58 55% 9,614,940.22 20% 5,582,233.76 12%                                                                                | 0.68 0% 170,925.77 0% 300.00 0% -26,529.19 -0%  592,791.54 1% 46,520.34 0% 26,479,339.42 57% 8,774,035.34 19% 5,564,345.96 12%                                                                                                    | 0.00<br>91,750.00<br>0.00<br>0.00<br>420,229.00<br>0.00<br>28,777,000.00<br>9,811,000.00<br>6,152,000.00                                                                              | 0%<br>0%<br>0%<br>0%<br>1%<br>1%<br>58%<br>20%                    | 26,31-<br>-89-<br>81,81'<br>                                                            | 4.33 -98%<br>4.38 18%<br>4.67 -75%<br>7.68 -76%<br>-76%<br>-76% | -0.15<br>36,427.25<br>26,239.77<br>1,968.38<br>-122,078.61<br>6,201.75<br>103,797.84<br>-840,904.88<br>-17,887.80                                                                | -18%<br>27%<br>101%<br>-7%<br>-17%<br>15%<br>0%<br>-9%<br>-0%                | 0.68<br>79,175.77<br>300.00<br>-26,529.19<br>172,562.54<br>46,520.34<br>-2,297,660.58<br>-1,036,964.66<br>-587,654.04                                                                       | 0%<br>86%<br>0%<br>0%<br>41%<br>-41%<br>-8%<br>-11%                             |
| UNDISTRIBUTED PAYROLLS OTHER LIABILITIES  TOTAL LIABILITIES  REAL ESTATE ESCROW REGULAR SHARE ACCOUNTS SHARE DRAFT ACCOUNTS IRA ACCOUNTS CERTIFICATES OF DEPOSIT                                                                | 45.01<br>144.611.39<br>1,194.67<br>-108,346.87<br>419,282.54<br>33,759.16<br>24,922,264.01<br>9,050,801.25<br>5,401,322.55<br>2,748,360.10                                                              | 0%<br>0%<br>0%<br>-0%<br>-1%<br>-1%<br>-0%<br>56%<br>20%<br>12%<br>6%                          | 0.83 0% 134,498.52 0% -25,939.77 -0% -28,497.57 -0%  714,870.15 1% 40,318.59 0% 26,375,541.58 55% 9,614,940.22 20% 5,582,233.76 12% 2,647,915.80 6%                                                                | 0.68 0% 170,925.77 0% 300.00 0% -26,529.19 -0%  592,791.54 1% 46,520.34 0% 26,479,339.42 57% 8,774,035.34 19% 5,564,345.96 12% 2,555,870.94 5%  43,420,112.00 93% 976,146.44 2%                                                                                                    | 0.00<br>91,750.00<br>0.00<br>0.00<br>420,229.00<br>0.00<br>28,777,000.00<br>9,811,000.00<br>6,152,000.00<br>2,081,000.00                                                              | 0%<br>0%<br>0%<br>0%<br>1%<br>1%<br>0%<br>58%<br>20%<br>12%<br>4% | 12,76<br>1,557,07:<br>-276,76:<br>163,02:<br>-192,48:                                   | 4.33 -98%<br>4.38 18%<br>4.67 -75%<br>7.68 -76%<br>9.00 41%<br>1.18 38%<br>5.41 6%<br>5.91 -3%<br>3.41 3%<br>9.16 7%<br>4.93 3%                                                                                                    | -0.15<br>36,427.25<br>26,239.77<br>1,968.38<br>-122,078.61<br>6,201.75<br>103,797.84<br>-840,904.88<br>-17,887.80<br>-92,044.86                                                  | -18% 27% 101% -7% -17% -15% -0% -9% -0% -3%                                  | 0.68<br>79,175.77<br>300.00<br>-26,529.19<br>172,562.54<br>46,520.34<br>-2,297,660.58<br>-1,036,964.66<br>-587,654.04<br>474,870.94                                                         | 0%<br>86%<br>0%<br>0%<br>41%<br>0%<br>-8%<br>-11%<br>23%                        |
| UNDISTRIBUTED PAYROLLS OTHER LIABILITIES  TOTAL LIABILITIES  REAL ESTATE ESCROW REGULAR SHARE ACCOUNTS SHARE DRAFT ACCOUNTS IRA ACCOUNTS CERTIFICATES OF DEPOSIT  TOTAL SHARES                                                  | 45.01<br>144.611.39<br>1,194.67<br>-108,346.87<br>419,282.54<br>33,759.16<br>24,922,264.01<br>9,050,801.25<br>5,401,322.55<br>2,748,360.10<br>42,156,507.07<br>849,999.54<br>1,218,110.94               | 0%<br>0%<br>0%<br>-0%<br>-1%<br>                                                               | 0.83 0% 134,498.52 0% -25,939.77 0% -28,497.57 -0%  714,870.15 11%  40,318.59 0% 26,375,541.58 55% 9,614,940.22 20% 5,582,233.76 12% 2,647,915.80 6%  44,260,949.95 93% 960,962.67 2% 1,552,287.12 3%              | 0.68 0% 170,925.77 0% 300.00 0% -26,529.19 -0%  592,791.54 1% 46,520.34 0% 26,479,339.42 57% 8,774,035.34 19% 5,564,345.96 12% 2,555,870.94 5%  43,420,112.00 93%  976,146.44 2% 1,552,287.12 3%                                                                                                    | 0.00<br>91,750.00<br>0.00<br>0.00<br>420,229.00<br>0.00<br>28,777,000.00<br>9,811,000.00<br>2,081,000.00<br>46,821,000.00<br>982,096.00<br>1,553,451.00                               | 0%<br>0%<br>0%<br>0%<br>1%<br>1%<br>20%<br>12%<br>4%<br>4%        | 12,76<br>1,263,60<br>126,144<br>1,34,174                                                | 4.33 -98% 4.38 18% 4.67 -75% 7.68 76% 9.00 41% 1.18 38% 5.541 6% 5.591 -3% 3.41 3% 9.16 -7% 4.93 3% 6.99 15% 6.18 27%                                                                                                    | -0.15<br>36,427.25<br>26,239.77<br>1,968.38<br>-122,078.61<br>6,201.75<br>103.797.84<br>-840,904.88<br>-17,887.80<br>-92,044.86                                                  | -18%<br>27%<br>-101%<br>-7%<br>-17%<br>-15%<br>-9%<br>-0%<br>-3%<br>-2%      | 0.68<br>79,175.77<br>300.00<br>-26,529.19<br>172,562.54<br>46,520.34<br>-2,297,660.58<br>-1,036,964.66<br>-587,654.04<br>474,870.94<br>-3,400,888.00<br>-5,949.56<br>-1,163.88              | 0%<br>86%<br>0%<br>0%<br>41%<br>-8%<br>-11%<br>-23%<br>-7%<br>-1%<br>-0%        |
| UNDISTRIBUTED PAYROLLS OTHER LIABILITIES  TOTAL LIABILITIES  REAL ESTATE ESCROW REGULAR SHARE ACCOUNTS SHARE DRAFT ACCOUNTS IRA ACCOUNTS CERTIFICATES OF DEPOSIT  TOTAL SHARES  STATUTORY RESERVE                               | 45.01<br>144.611.39<br>1,194.67<br>-108,346.87<br>419,282.54<br>33,759.16<br>24,922,264.01<br>9,050,801.25<br>5,401,322.55<br>2,748,360.10<br>42,156,507.07<br>849,999.54                               | 0%<br>0%<br>0%<br>-0%<br>-1%<br>                                                               | 0.83 0% 134,498.52 0% -25,939.77 -0% -28,497.57 -0%  714.870.15 1% 40,318.59 0% 26,375,541.58 55% 9,614,940.22 20% 5,582,233.76 12% 2,647,915.80 6%  44,260,949.95 93% 960,962.67 2%                               | 0.68 0% 170,925.77 0% 300.00 0% -26,529.19 -0%  592,791.54 1% 46,520.34 0% 26,479,339.42 57% 8,774,035.34 19% 5,564,345.96 12% 2,555,870.94 5%  43,420,112.00 93% 976,146.44 2%                                                                                                    | 0.00<br>91,750.00<br>0.00<br>0.00<br>420,229.00<br>0.00<br>28,777,000.00<br>9,811,000.00<br>6,152,000.00<br>2,081,000.00<br>46,821,000.00<br>982,096.00                               | 0%<br>0%<br>0%<br>0%<br>1%<br>1%<br>20%<br>12%<br>4%<br>24%       | 1263,60-                                                                                | 4.33 -98% 4.38 18% 4.67 -75% 7.68 76% 9.00 41% 1.18 38% 5.541 6% 5.591 -3% 3.41 3% 9.16 -7% 4.93 3% 6.99 15% 6.18 27%                                                                                                    | -0.15<br>36,427.25<br>26,239.77<br>1,968.38<br>-122,078.61<br>6,201.75<br>103,797.84<br>-840,904.88<br>-17,887.80<br>-92,044.86<br>-840,837.95                                   | -18%<br>27%<br>101%<br>-7%<br>-17%<br>15%<br>-0%<br>-9%<br>-0%<br>-3%<br>-2% | 0.68<br>79,175.77<br>300.00<br>-26,529.19<br>172,562.54<br>46,520.34<br>-2,297,660.58<br>-1,036,964.66<br>-587,654.04<br>474,870.94<br>-3,400,888.00                                        | 0%<br>86%<br>0%<br>0%<br>41%<br>0%<br>-8%<br>-11%<br>10%<br>23%                 |
| UNDISTRIBUTED PAYROLLS OTHER LIABILITIES  TOTAL LIABILITIES  REAL ESTATE ESCROW REGULAR SHARE ACCOUNTS SHARE DRAFT ACCOUNTS IRA ACCOUNTS CERTIFICATES OF DEPOSIT  TOTAL SHARES  STATUTORY RESERVE UNDIVIDED EARNINGS            | 45.01<br>144.611.39<br>1,194.67<br>-108,346.87<br>419,282.54<br>33,759.16<br>24,922,264.01<br>9,050,801.25<br>5,401,322.55<br>2,748,360.10<br>42,156,507.07<br>849,999.54<br>1,218,110.94               | 0%<br>0%<br>0%<br>-0%<br>1%<br>0%<br>56%<br>20%<br>12%<br>6%<br>24%                            | 0.83 0% 134,498.52 0% -25,939.77 0% -28,497.57 -0%  714,870.15 11%  40,318.59 0% 26,375,541.58 55% 9,614,940.22 20% 5,582,233.76 12% 2,647,915.80 6%  44,260,949.95 93% 960,962.67 2% 1,552,287.12 3%              | 0.68 0% 170,925.77 0% 300.00 0% -26,529.19 -0%  592,791.54 1% 46,520.34 0% 26,479,339.42 57% 8,774,035.34 19% 5,564,345.96 12% 2,555,870.94 5%  43,420,112.00 93%  976,146.44 2% 1,552,287.12 3%                                                                                                    | 0.00<br>91,750.00<br>0.00<br>0.00<br>420,229.00<br>0.00<br>28,777,000.00<br>9,811,000.00<br>2,081,000.00<br>46,821,000.00<br>982,096.00<br>1,553,451.00                               | 0%<br>0%<br>0%<br>0%<br>1%<br>1%<br>20%<br>12%<br>4%<br>4%        | 12,76<br>1,263,60<br>126,144<br>1,34,174                                                | 4.33 -98% 4.38 18% 4.67 -75% 7.68 -76% 9.00 441% 1.18 38% 5.41 6% 5.41 6% 5.91 -3% 4.93 3% 4.93 3% 6.90 15% 6.18 27% 7.49 8%                                                                                                    | -0.15<br>36,427,25<br>26,239,77<br>1,968,38<br>-122,078,61<br>6,201,75<br>103,797,84<br>-840,904,88<br>-17,887,80<br>-92,044,86<br>-840,837,95<br>15,183,77<br>0,00              | -18% 27% 101% -7% -17% -15% -0% -9% -0% -3% -2% -2%                          | 0.68<br>79,175.77<br>300.00<br>-26,529.19<br>172,562.54<br>46,520.34<br>-2,297,660.58<br>-1,036,964.66<br>-587,654.04<br>474,870.94<br>-3,400,888.00<br>-5,949.56<br>-1,163.88              | 0%<br>86%<br>0%<br>0%<br>41%<br>-8%<br>-11%<br>-23%<br>-7%<br>-1%<br>-0%        |
| UNDISTRIBUTED PAYROLLS OTHER LIABILITIES  TOTAL LIABILITIES  REAL ESTATE ESCROW REGULAR SHARE ACCOUNTS SHARE DRAFT ACCOUNTS IRA ACCOUNTS CERTIFICATES OF DEPOSIT  TOTAL SHARES  STATUTORY RESERVE UNDIVIDED EARNINGS NET INCOME | 45.01<br>144.611.39<br>1,194.67<br>-108,346.87<br>419,282.54<br>33,759.16<br>24,922,264.01<br>9,050,801.25<br>5,401,322.55<br>2,748,360.10<br>42,156,507.07<br>849,999.54<br>1,218,110.94<br>220,921.15 | 0%<br>0%<br>0%<br>-0%<br>-1%<br>-0%<br>56%<br>20%<br>12%<br>6%<br>-2%<br>3%<br>0%<br>-3%<br>0% | 0.83 0% 134,498.52 0% -25,939.77 -0% -28,497.57 -0%  714,870.15 1% 40,318.59 0% 26,375,541.58 55% 9,614,940.22 20% 5,582,233.76 12% 2,647,915.80 6%  44,260,949.95 93% 960,962.67 2% 1,552,287.12 3% 203,710.88 0% | 0.68         0%           170,925.77         0%           300.00         0%           -26,529.19         -0%           592,791.54         1%           46,520.34         0%           26,479,339.42         57%           8,774,035.34         19%           5,564,345.96         12%           2,555,870.94         5%           43,420,112.00         93%           976,146.44         2%           1,552,287.12         3%           238,178.64         1% | 0.00<br>91,750.00<br>0.00<br>0.00<br>420,229.00<br>0.00<br>28,777,000.00<br>9,811,000.00<br>6,152,000.00<br>2,081,000.00<br>46,821,000.00<br>982,096.00<br>1,553,451.00<br>243,867.00 | 0% 0% 0% 0% 1% 1% 0% 58% 20% 12% 4% 2% 3% 0%                      | 12,76 1,550 12,76 1,557,07: -276,76: 163,02: -192,48: 1,263,60- 126,14: 334,17: 1,7,25' | 4.33 -98% 4.38 18% 4.67 -75% 7.68 -76% 9.00 41% 1.18 38% 5.41 6% 5.91 -3% 3.41 3% 9.16 -7% 4.93 3% 6.90 15% 6.18 27% 7.49 8%                                                                                                    | -0.15<br>36,427.25<br>26,239.77<br>1,968.38<br>-122,078.61<br>6,201.75<br>103,797.84<br>-840,904.88<br>-17,887.80<br>-92,044.86<br>-840,837.95<br>15,183.77<br>0.00<br>34,467.76 | -18% 27% 101% -17% -17% 15% 0% -9% -0% -3% -2% 2% 17%                        | 0.68<br>79,175.77<br>300.00<br>-26,529.19<br>172,562.54<br>46,520.34<br>-2,297,660.58<br>-1,036,964.66<br>-587,654.04<br>474,870.94<br>-3,400,888.00<br>-5,949.56<br>-1,163.88<br>-5,688.36 | 0%<br>86%<br>0%<br>0%<br>41%<br>-8%<br>-11%<br>-10%<br>23%<br>-7%<br>-1%<br>-0% |

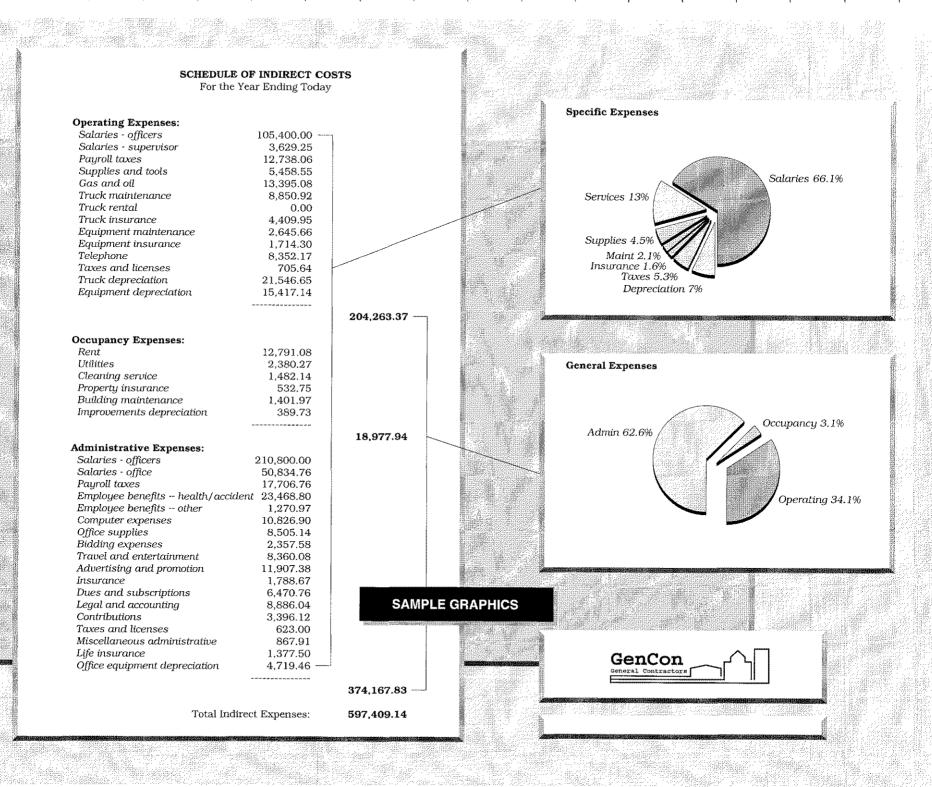

#### SCHEDULE OF INDIRECT COSTS For the Year Ending Today Specific Expenses Operating Expenses: Salaries - officers 74,400.00 Salaries - supervisor 3,450.75 8,055.58 Payroll taxes Supplies and tools 4,803.28 Gas and oil 10,021.43 Services 13.2% Truck maintenance 4,390.30 Truck rental 0.00 Truck insurance 2,553.30 1,708.43 Equipment maintenance Supplies 5% Equipment insurance 874.30 Maint 1.7% Telephone 6,499.67 Insurance 1.3% Taxes and licenses 502.88 **Taxes 4.3%** Truck depreciation 21,546.65 Depreciation 9.7% Equipment depreciation 15,417.14 -----154,223.71 Occupancy Expenses: Rent 7,541.08 Utilities 1,617.29 **General Expenses** Cleaning service 952.94 Property insurance 268.50 Building maintenance 1,246.30 Improvements depreciation 389.73 Admin 61.4% 12,015.84 **Administrative Expenses:** Salaries - officers 148,800.00 Salaries - office 34,299.01 Payroll taxes 9,819.02 Employee benefits -- health/accident 16,514.88 Employee benefits -- other 1,270.97 Computer expenses 8,125.10 Office supplies 6,831.15 Bidding expenses 987.82 Travel and entertainment 6,569.97 Advertising and promotion 9,826.79 651.70 SAMPLE PRESENTATION GRAPHIC Insurance Dues and subscriptions 4,452.49 Legal and accounting 7,353.03 Contributions 2,588.12 Taxes and licenses 320.00 708.31 Miscellaneous administrative Life insurance 1,377.50 Office equipment depreciation 4,719.46

265,215.32

431,454.87

Total Indirect Expenses:

GenCon General Contractors

Salaries 64.6%

Occupancy 2.7%

Operating 35.7%

# How Are Graphics Done in QueryCalc?

Surprisingly simply. Because QueryCalc is constructed as a 26-page, three-dimensional spreadsheet, there exists a cell gridwork inside QueryCalc. This grid is used to easily specify the upper-left and lower-right corners of boxes, lines, graphs, and logos. You can see this grid on the following page, which is printed with an optional grid map.

The few steps necessary to put a graphic together are exceptionally simple. The first and most important step always lies with establishing the proper query questions on the spreadsheet page.

Truck 17,345.00 Computer 156,321.60 Gas and oil 2,493.56

@using invoices, sum of amount when jobnum=8404 and year=95

The second step involves drawing boxes around the text. In this instance, two boxes were specified. A typical command would be:

/BOX A5:D9

The default box thus created is a white box with a black boundary.

Truck 17,345.00 Computer 156,321.60 Gas and oil 2,493.56

The boxes are then edited using the /EO (edit object) command. Any number of modifications may be made to the defined objects. In this case, a 'bricks' pattern with a color blend (black to red) was chosen for the back box. A golden gradient fill with shallow bezels and a black shadow was chosen for the forward box.

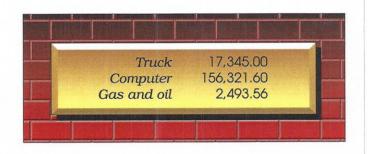

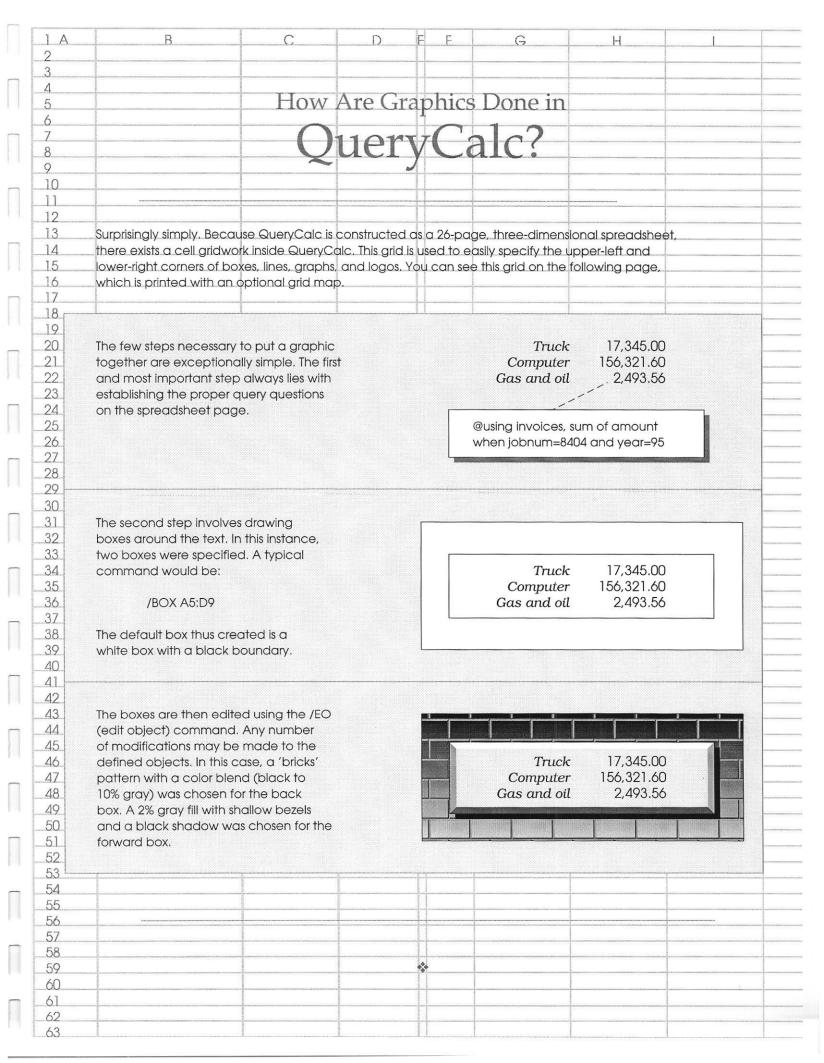

## PATTERN DEMONSTRATOR

BRICKS low contrast high contrast low contrast high contrast **TILES** low contrast high contrast low contrast high contrast **GRIDS** low contrast high contrast low contrast high contrast MAYAN high contrast low contrast high contrast low contrast RIVETS low contrast high contrast low contrast high contrast **PANELS** high contrast high contrast low contrast low contrast **WEAVE** low contrast high contrast low contrast high contrast **HORIZONTALS** low contrast high contrast low contrast high contrast **VERTICALS** low contrast high contrast low contrast high contrast ZIGZAGS high contrast low contrast high contrast low contrast **STARS** 

low contrast

high contrast

low contrast

high contrast

### **Production Note:**

This entire portfolio was put together on an HP3000, using only QueryCalc and a standard HP terminal (HP700/92) and printed to HP LaserJet 4M and Tektronix Phaser 560 printers connected as printer devices (term type 18) to the HP3000.